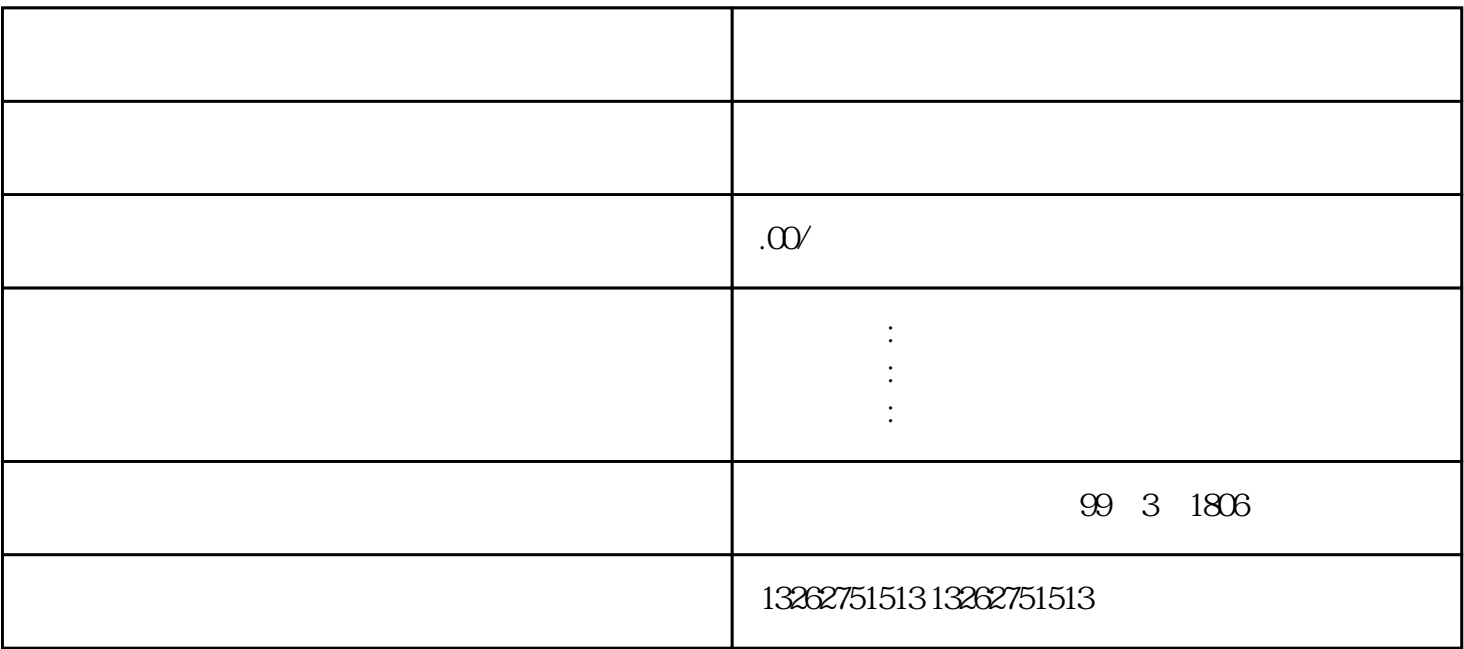

 $\overline{?}$  $\overline{?}$ 

 $\sim$  2 and 2

- $($
- 
- $2$
- $3<sub>3</sub>$
- $4<sub>1</sub>$
- $5\,$